# ClearOne.

# **COLLABORATE® Live 1000**Quick-Start Guide

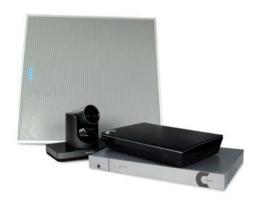

#### COLLABORATE LIVE 1000

#### **COMPONENTS INCLUDED**

## COLLABORATE Live 1000 COLLABORATE Live codec with power supply, COLLABORATE Remote control with donale, and HDML cable 910-2100-003 UNITE 200 PTZ camera power supply. HDMI cable and RS232 Serial Control cable inside the camera box is only for any advanced For the camera's control, use the COLLABORATE Codec Appliance's remote control. C CONVERGE Pro 2 48V Mixer, BMA CT Ceiling Tile Beamforming Mic Array, cables and power supplies.

#### QUICK-START GUIDE

## MAKING THE CONNECTIONS

Connect the Ceiling Tile Beamforming Mic Array to the CONVERGE Pro 2 48V. Then, connect the CONVERGE Pro 2 48V, UNITE 200 camera, Ethernet, and monitor(s) to the COLLABORATE Live codec as shown.

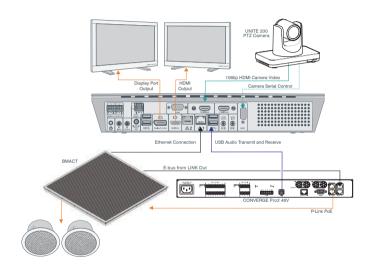

## **COLLABORATE LIVE 1000**

## CONNECTING THE REMOTE CONTROL DONGLE

The Remote Control includes a dongle that plugs into the FRONT USB port on the codec.

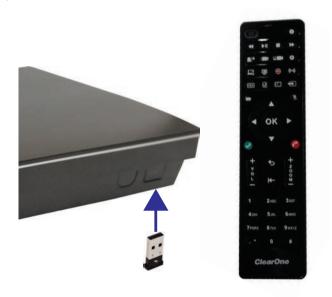

#### **CONFIGURING DISPLAY SETTINGS**

After all peripherals are connected to the unit, turn the unit on.

Once COLLABORATE Live is loaded – you will see your local camera video on your screen.

Using the remote control, navigate to the display settings:

### Settings > Advanced > Display

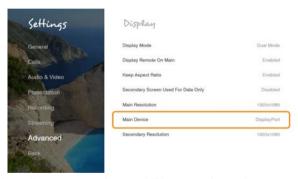

According to your monitor capabilities, set to the maximum supported resolution. If 2 monitors are connected to the unit, the display mode is automatically changed to dual mode and you can set both monitors' resolutions.

#### **COLLABORATE LIVE 1000**

## **CONFIGURING AUDIO SETTINGS**

The COLLABORATE Live audio input and output is Converge Pro.

Verify this in COLLABORATE Settings > Audio & Video

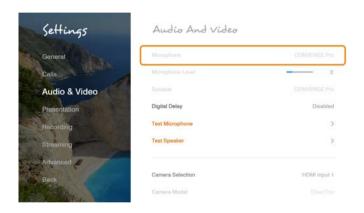

### **CONFIGURING NETWORK SETTINGS**

Using your remote control, navigate into the network settings:

## Settings > Advanced > Network

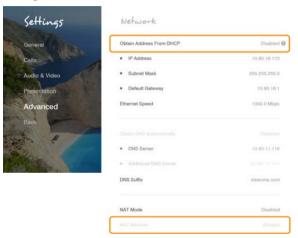

The COLLABORATE Live obtains its IP automatically by default from the DHCP server.

Set "Obtain Address From DHCP" to "Disabled" to manually configure network settings.

## COLLABORATE LIVE 1000 CLEARONE CONTACTS

#### Headquarters

5225 Wiley Post Way Suite 500 Salt Lake City, UT 84116

#### US & Canada

Tel: 801.975.7200 TollFree: 800.945.7730 Fax: 801.303.5711

#### International

**Tel:** +1.801.975.7200 **e-mail:** global@clearone.com

#### Sales

Tel: 801.975.7200

e-mail: sales@clearone.com

## TechSupport Tel: 801.974.3760

e-mail: collaborate.support@clearone.com

#### Website

www.clearone.com

© 2019 ClearOne, Inc. All rights reserved.

Information in this document is subject to change without notice. QSG-0079-001 Revision 1.0 February 2019